## Package 'fellov'

February 21, 2020

<span id="page-0-0"></span>Type Package Title Feasible Ellipse Overlap Version 0.1 Author Anna Laksafoss Maintainer Anna Laksafoss <vbs190@alumni.ku.dk> Description A small package for determining if n-dimensional ellipses overlap. **Depends** R  $(>= 3.6.0)$ License GPL Encoding UTF-8 LazyData true Suggests testthat RoxygenNote 7.0.2 NeedsCompilation no Repository CRAN Date/Publication 2020-02-21 14:10:05 UTC

### R topics documented:

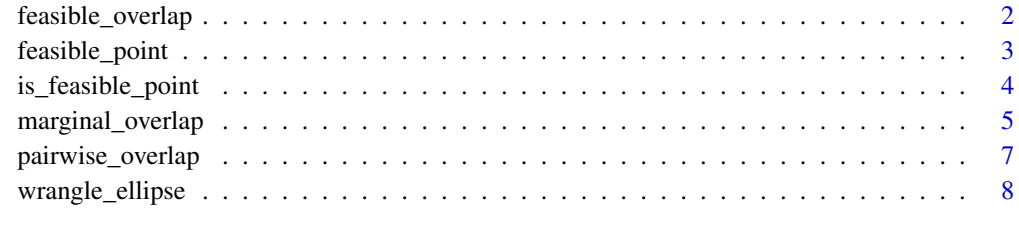

#### $\blacksquare$

<span id="page-1-0"></span>feasible\_overlap *Find Smallest Feasible Ellipse Overlap*

#### Description

feasible\_overlap will find the smallest radius such that the ellipses have a non-empty intersection.

#### Usage

```
feasible_overlap(ell, ...)
```
#### Arguments

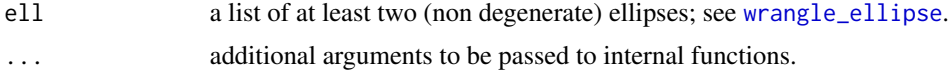

#### Details

Given a list of ellipses ell the function feasible\_overlap will find the smallest radius such that the ellipses from ell overlap. This is done by solving the following quadratically constrained problem

> $\min_{(x,s)}$  s s.t.  $(x - c_i)^T P_i(x - c_i) - r_i \leq s$  for all i = 1, ..., d

To solve this convex problem the logarithmic barrier method is used.

Note that it is not necessary to specify ellipse radii in ell.

#### Value

feasible\_overlap returns an object of [class](#page-0-0) "feasible\_overlap". This object is a list with the following entries:

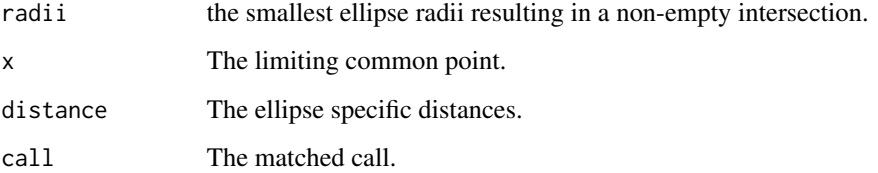

#### See Also

[wrangle\\_ellipse](#page-7-1) for detailed on ellipse parameterization.

#### <span id="page-2-0"></span>feasible\_point 3

#### Examples

```
## two dimensional ellipses
e1 <- list("c" = c(1,1), "P" = matrix(c(2,0,0,0.5), ncol = 2))
e2 <- list("c" = c(0,0), "S" = matrix(c(1, 0.2, 0.2, 2), ncol = 2), "r" = 1)
# note: it is not necessary to specify an ellipse radius "r"
feasible_overlap(list(e1, e2))
## regression example
# generate data
n < -100E \le - rbinom(n, 1, 0.5)
X \leq -rnorm(n, E \neq 3, 1)Y \leq -rnorm(n, 2 + 1.5 * X, 1)# create confidence region ellipses
m0 \leq Im(Y \sim X, \text{ data} = \text{data}.\text{frame}(Y, X), \text{ subset} = (E == 0))m1 \leq -\ln(Y \sim X, \text{ data} = \text{data}.\text{frame}(Y, X), \text{ subset} = (E == 1))ConfRegion0 <- list(c = coefficients(m0), S = vcov(m0))
ConfRegion1 <- list(c = coefficients(m0), S = vcov(m0))
# find smallest radius
res <- feasible_overlap(list(ConfRegion0, ConfRegion1))
# this radius now corresponds to the chisq quantile at which
# the confidence regions intersect non-emptily.
# In other words the (1 - alpha)-confidence intervals intersect for alpha:
alpha <- pchisq(res$radii, 2)
```
feasible\_point *Find Feasible Point in Ellipse Overlap*

#### Description

feasible\_point will find a point in the interior of the intersection of two or more fully specified ellipses. If the intersections is empty NA is returned.

#### Usage

feasible\_point(ell, ...)

#### **Arguments**

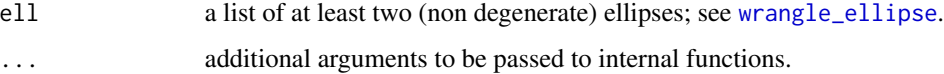

#### <span id="page-3-0"></span>Details

feasible\_point will find a point in the interior of the intersection of two or more fully specified ellipses ell. If the intersections is empty NA is returned.

#### Value

feasible\_point returns an object of [class](#page-0-0) "feasible\_point" with the following entries

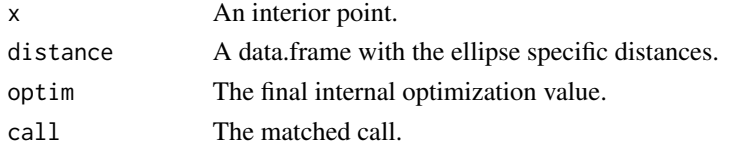

#### See Also

[wrangle\\_ellipse](#page-7-1) for detailed on ellipse parameterization.

#### Examples

```
# two dimensional ellipses
e1 <- list("c" = c(1,2), "P" = matrix(c(2,0,0,1), ncol = 2), "r" = 3)
e2 <- list("c" = c(0,0), "S" = matrix(c(1, 0.2, 0.2, 2), ncol = 2), "r" = 1)
# find point in intersection
feasible_point(list(e1, e2))
# make new ellipse
e3 <- list("c" = c(2,2), "P" = matrix(c(1,0,0,1), ncol = 2), "r" = 0.5)
# now there is no overlap
feasible_point(list(e1, e2, e3))
```
is\_feasible\_point *Determine If A Point Is In Ellipse Overlap*

#### Description

is\_feasible\_point will determine if a given point is in the interior of the intersection of one or more fully specified ellipes.

#### Usage

is\_feasible\_point(point, ell)

#### **Arguments**

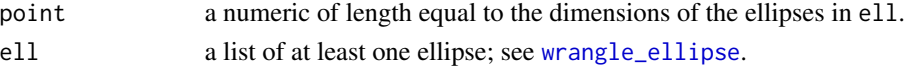

#### <span id="page-4-0"></span>marginal\_overlap 5

#### Details

Given a point is\_feasible\_point will check if this point is in the intersection of the list of ellipses ell. Note that this function will not check if the intersection is non-empty.

#### Value

is\_feasible\_point returns an object of [class](#page-0-0) "is\_feasible\_point". This object is a list containing the following components:

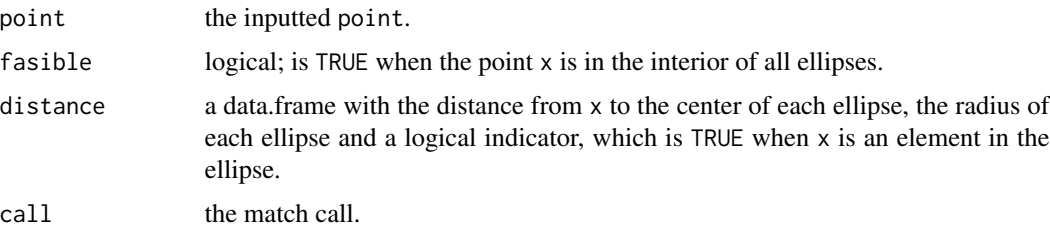

#### See Also

[wrangle\\_ellipse](#page-7-1) for detailed on ellipse parameterization.

#### Examples

e1 <- list("c" = c(1,1), "P" = matrix(c(3,1,1,2), ncol = 2), "r" = 2) e2 <- list("c" = c(0,2), "S" = matrix(c(4,1,1,1), ncol = 2), "r" = 3) is\_feasible\_point(c(1.1,0.9), e1) is\_feasible\_point(c(1,0), list(e1, e2))

marginal\_overlap *Feasibility of all Marginal Ellipse Overlaps*

#### Description

Determin if the projections of ellipses onto each margin overlap.

#### Usage

```
marginal_overlap(ell, margins = "all")
```
#### Arguments

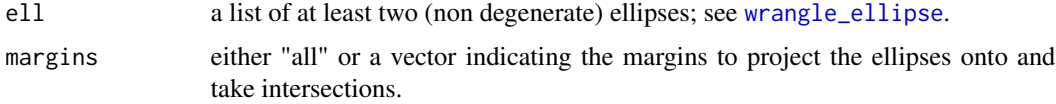

#### Details

The ellipses are projected onto the specified margins. For each margin the intersection of the projected ellipses is found. The Lower and Upper endpoints of the intersection interval is reported. If the intersection along a margin is empty then Lower and Upper is reported as NA.

Note that if the ellipses overlap when projected onto each margin this does not imply that the ellipses themselves intersect non-emptily. The example below is constructed to illustrate this.

#### Value

marginal\_overlap returns an object of [class](#page-0-0) "marginal\_overlap" which contains a data.frame where the coloumns descibe the following

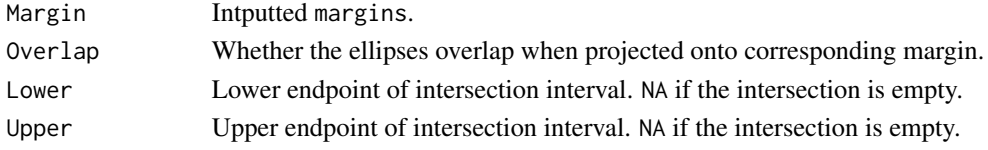

#### See Also

[wrangle\\_ellipse](#page-7-1) for detailed on ellipse parameterization.

#### Examples

```
## two dimensional ellipses
e1 <- list(c = c(0.1, 0), P = matrix(c(3, 0, 0, 1), ncol = 2), r = 1)
e2 <- list(c = c(1, 1), P = matrix(c(3, 1.2, 1.2, 1), ncol = 2), r = 0.8)
e3 <- list(c = c(2, 1.5), P = matrix(c(1, 0.6, 0.6, 1), ncol = 2), r = 0.4)
# Note: These three ellipses have been chosen so (some of) the marginal
# projections intersect, but the actual ellipses do not intersect.
# Ellipses e1 and e2 overlap when projected onto margin 1 and 2 respectivly.
marginal_overlap(list(e1, e2))
# Adding ellipse e3:
# Then there is no overlap when projecting onto margin 1
marginal_overlap(list(e1, e2, e3), margins = c(1))
## regression example
n < -100E \le - rbinom(n, 1, 0.5)
X \leq -rnorm(n, E \times 3, 1)Y \le - rnorm(n, 2 + X, 1)
lm_E0 \leftarrow lm(Y \sim X, data = data-frame(Y, X), subset = (E == 0))lm_E1 \leftarrow lm(Y \sim X, data = data-frame(Y, X), subset = (E == 1))# create 95% confidence ellipses and check marginal overlap
q \leq - qchisq(0.95, 2) # df = 2, as there are two covariates (1, X)
ell0 <- list(c = coefficients(lm_E0), S = vcov(lm_E0), r = q)
ell1 <- list(c = coefficients(lm_E1), S = vcov(lm_E1), r = q)
marginal_overlap(list(ell0, ell1))
```
<span id="page-6-0"></span>pairwise\_overlap *Feasibility of all Pairwise Ellipse Overlaps*

#### Description

Determin if pairs of ellipses intersect non-emptily..

#### Usage

```
pairwise_overlap(ell, ...)
```
#### Arguments

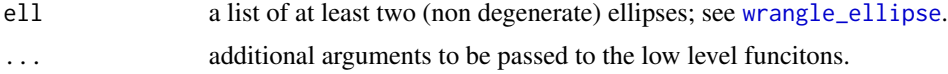

#### Details

The pairwise\_overlap functions goes through all pairs of ellipses from ell and checks if their intersection is non-empty.

Note that if all pairs of ellipses intersect this does not mean that the intersection of all the ellipses is non-empty. The example below is constructed to illustrate this.

#### Value

The pairwise\_overlap function returns an object of [class](#page-0-0) "pairwise\_overlap" with the following components:

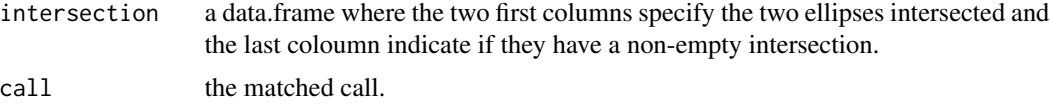

#### See Also

[wrangle\\_ellipse](#page-7-1) for detailed on ellipse parameterization.

#### Examples

```
## three different two dimensional ellipses
e1 <- list(c = c(0, 0.7), P = matrix(c(0.2, 0, 0, 3), ncol = 2), r = 0.5)
e2 <- list(c = c(0, 1), P = matrix(c(3, -1.5, -1.5, 1), ncol = 2), r = 1)
e3 <- list(c = c(1.5, 1), P = matrix(c(3, 1.2, 1.2, 1), ncol = 2), r = 1.2)
# Note: These ellipses have been chosen so all pairs intersect,
# but the intersection of all three is empty.
# test pairwise overlaps
pairwise_overlap(list(e1, e2, e3))
```

```
## regression example
# generate data
n < -100E \le - rbinom(n, 2, 0.5)
X \leq -rnorm(n, 3 * E, 1)Y \leq -rnorm(n, 2 + 1.5 * E, 1)m0 \leq Im(Y \sim X, \text{ data} = \text{data}.frame(Y,X), \text{ subset} = (E == 0))m1 \leq Im(Y \sim X, \text{ data} = \text{data}.\text{frame}(Y, X), \text{ subset} = (E == 1))m2 \leq Im(Y \sim X, \text{ data} = \text{data}.\text{frame}(Y,X), \text{ subset} = (E == 2))# create 95% confidence ellipses and check pairwise intersection
q \leftarrow qchisq(0.95, 2) # df = 2, as there are two covariates (1, X)
E0 \leftarrow list(c = coefficients(m0), S = vcov(m0), r = q)
E1 <- list(c = coefficients(m1), S = vcov(m1), r = q)
E2 <- list(c = coefficients(m2), S = vcov(m2), r = q)
pairwise_overlap(list("model 0" = E0, "model 1" = E1, "model 2" = E2))
```
<span id="page-7-1"></span>wrangle\_ellipse *Ellipse Wrangeler*

#### Description

wrangle\_ellipse is used to wrangle one or more ellipses from one parametrization to another.

#### Usage

```
wrangle_ellipse(ell, out_params = c("c", "P", "r"))
```
#### Arguments

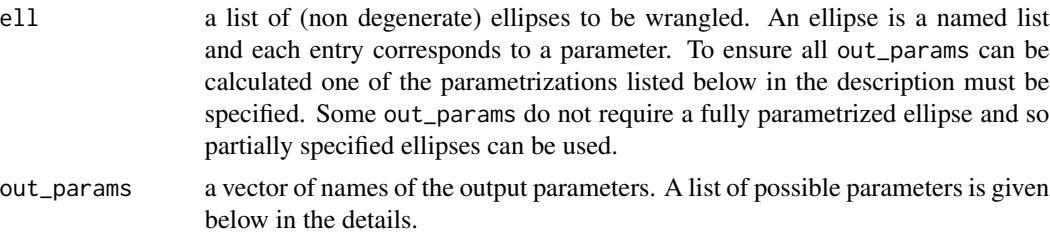

#### Details

Takes ellipse parameters and and calculates the wanted out\_params. A parameterization is a named list, where each named entry is a parameter. The following parameters are accepted both input and output:

- n : dimension of ellipse; an integer.
- c : center of the ellipse; a vector.
- P : precision matrix inverse of S; a positive definit, symmetric matrix.
- S : deviation matrix inverse of P; a positive definit, symmetric matrix.
- r : radius; a positive number.
- q : cross term -Pc; a vector.
- L : Cholesky decomposition of P
- e : eigen values of P; a vector of eigenvalues.
- U : eigen vectors of P; a matrix, where each column is an eigen vector.
- D : diagnonal matrix with sqrt(e) as diagonal entries.

An ellipse E may be fully parameterized using the above parameters in the following ways:

$$
E = \{x \in \mathbb{R}^p : (x - c)^T P(x - c) \le r\}
$$
  
\n
$$
E = \{x \in \mathbb{R}^p : (x - c)^T S^{-1} (x - c) \le r\}
$$
  
\n
$$
E = \{x \in \mathbb{R}^p : (x - c)^T L L^T (x - c) \le r\}
$$
  
\n
$$
E = \{x \in \mathbb{R}^p : (x - c)^T U D^2 U^T (x - c) \le r\}
$$
  
\n
$$
E = \{x \in \mathbb{R}^p : ||L^T (x - c)||_2 \le r\}
$$
  
\n
$$
E = \{x \in \mathbb{R}^p : ||DU^T (x - c)||_2 \le r\}
$$
  
\n
$$
E = \{x \in \mathbb{R}^p : c + L^{-T} w, ||w|| \le r\}
$$
  
\n
$$
E = \{x \in \mathbb{R}^p : c + U D^{-1} w, ||w|| \le r\}
$$

To ensure that all of the above parameters can be calculated it is advised (but in some cases not needed) that the input ellipses are fully parameterized.

#### Value

A list of wrangled ellipses. The wrangled ellipses are now given by the out\_params.

#### Examples

```
# two dimensional unite ball
e2d <- list(c = c(0,0), S = matrix(c(1,0,0,1), ncol = 2), r = 1)
# three dimensional ellipse
e3d <- list(c = c(3,2,1), P = matrix(c(3,1,2,1,5,0,2,0,2), ncol = 3))
f1 <- wrangle_ellipse(e2d) # (c,P,r) parameterization
f2 \leq wrangle_ellipse(e2d, out_params = c("c", "e", "U", "r"))f3 <- wrangle_ellipse(list("ellipse1" = e2d, "ellipse2" = e3d),
                      c("n", "c", "U", "D")
```
# <span id="page-9-0"></span>Index

class, *[2](#page-1-0)*, *[4](#page-3-0)[–7](#page-6-0)*

feasible\_overlap, [2](#page-1-0) feasible\_point, [3](#page-2-0)

is\_feasible\_point, [4](#page-3-0)

marginal\_overlap, [5](#page-4-0)

pairwise\_overlap, [7](#page-6-0)

wrangle\_ellipse, *[2](#page-1-0)[–7](#page-6-0)*, [8](#page-7-0)